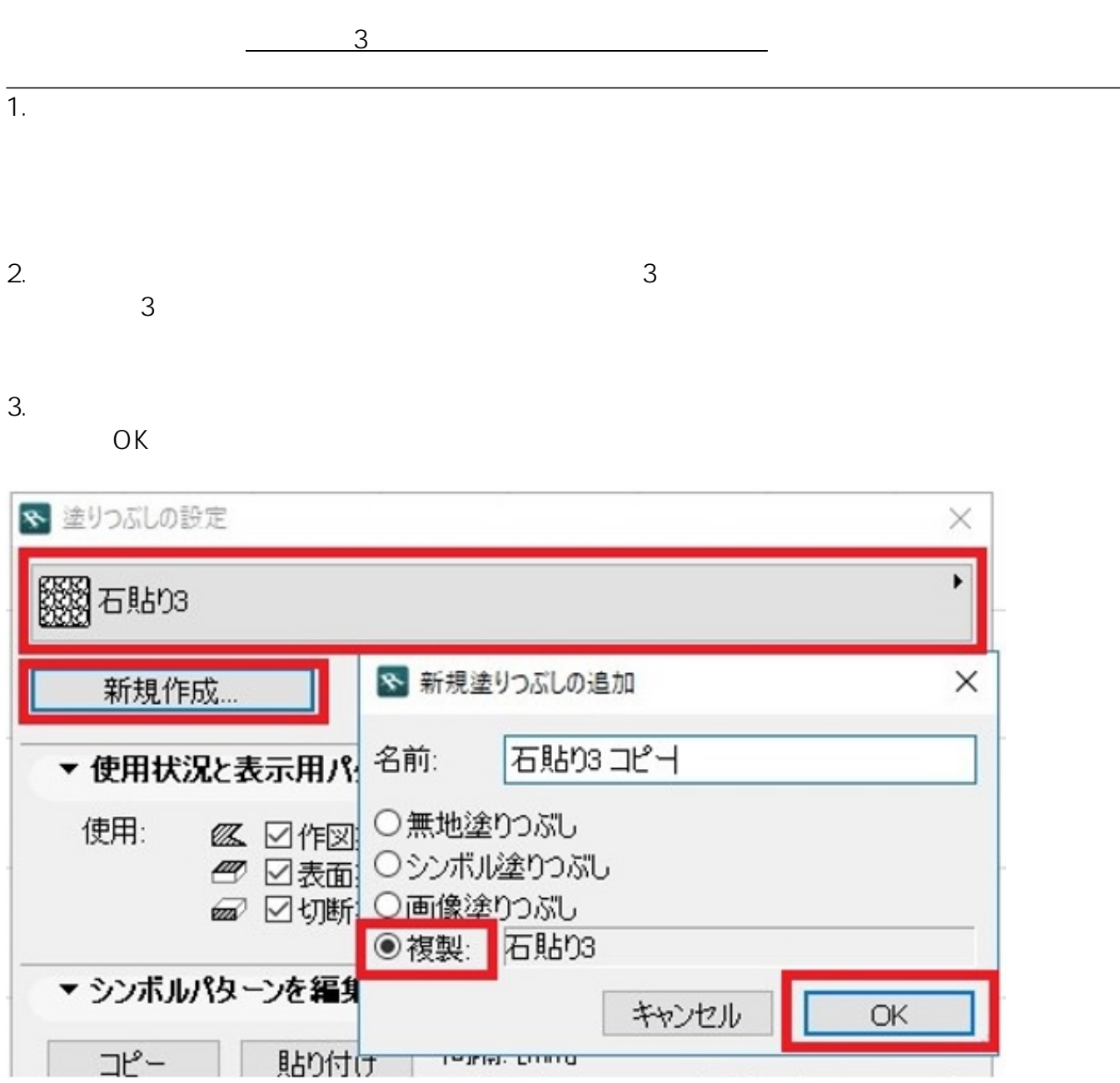

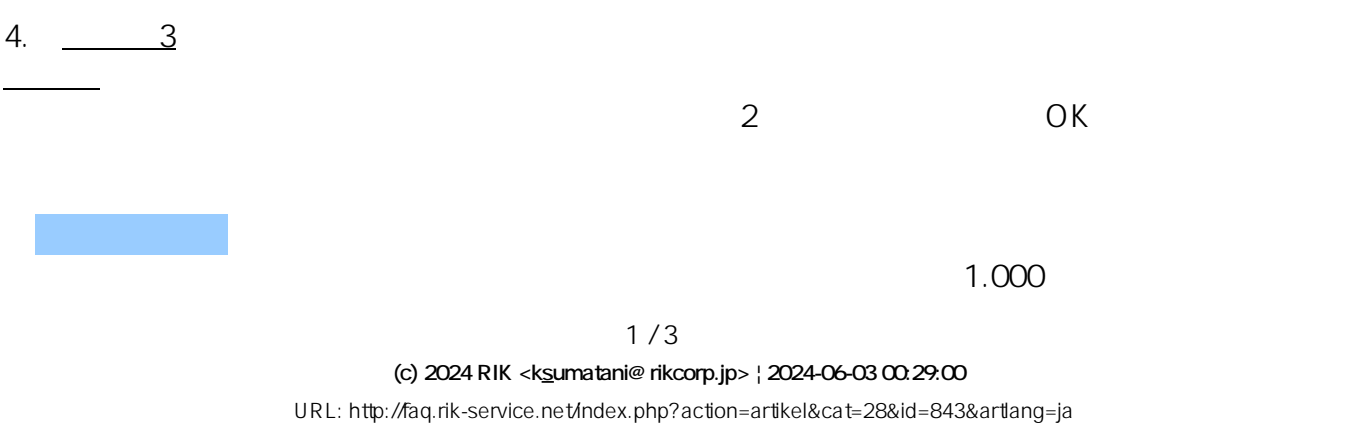

**2D操作**

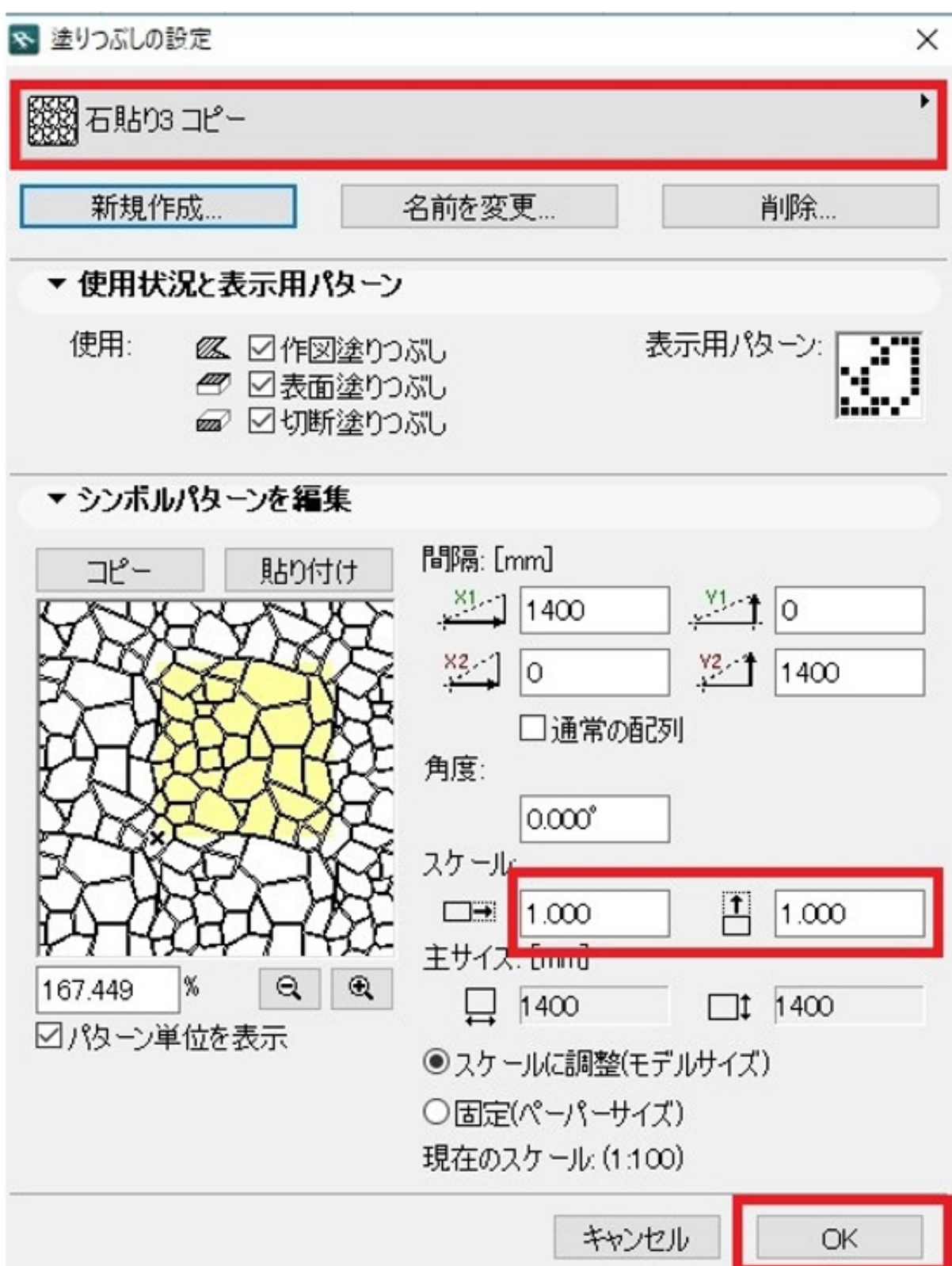

 $5.$ 

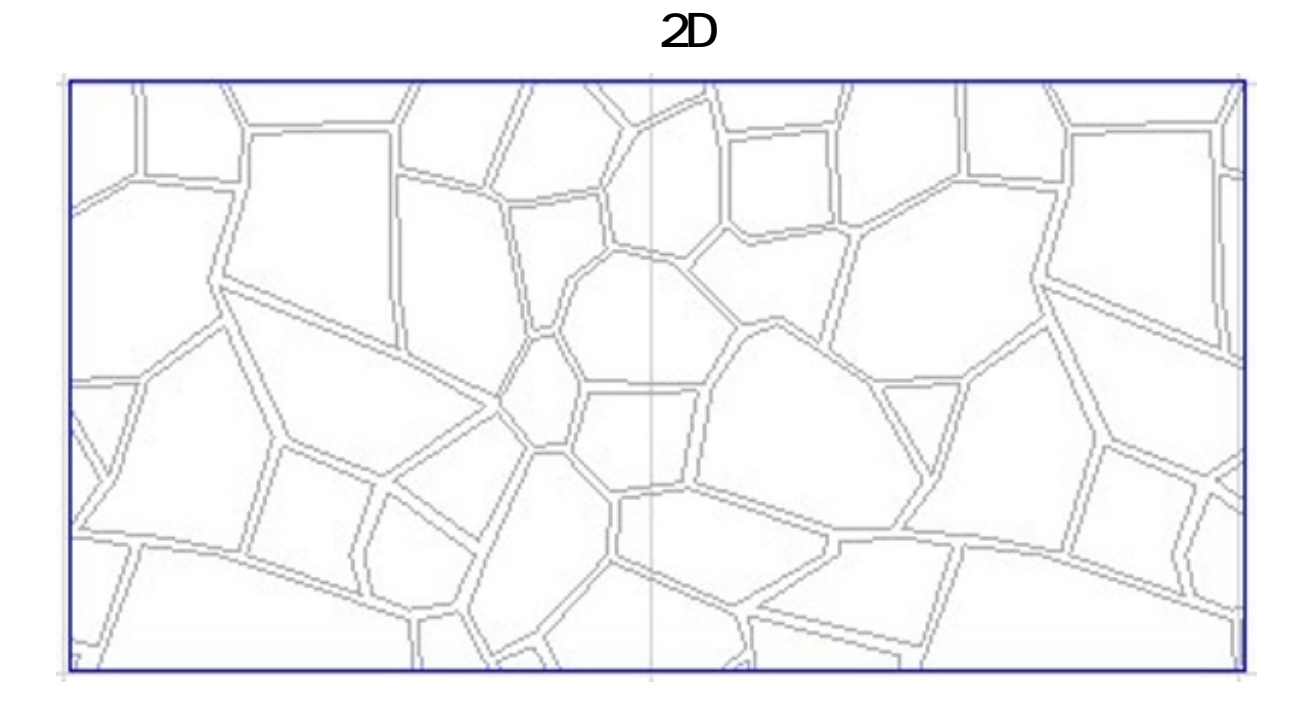

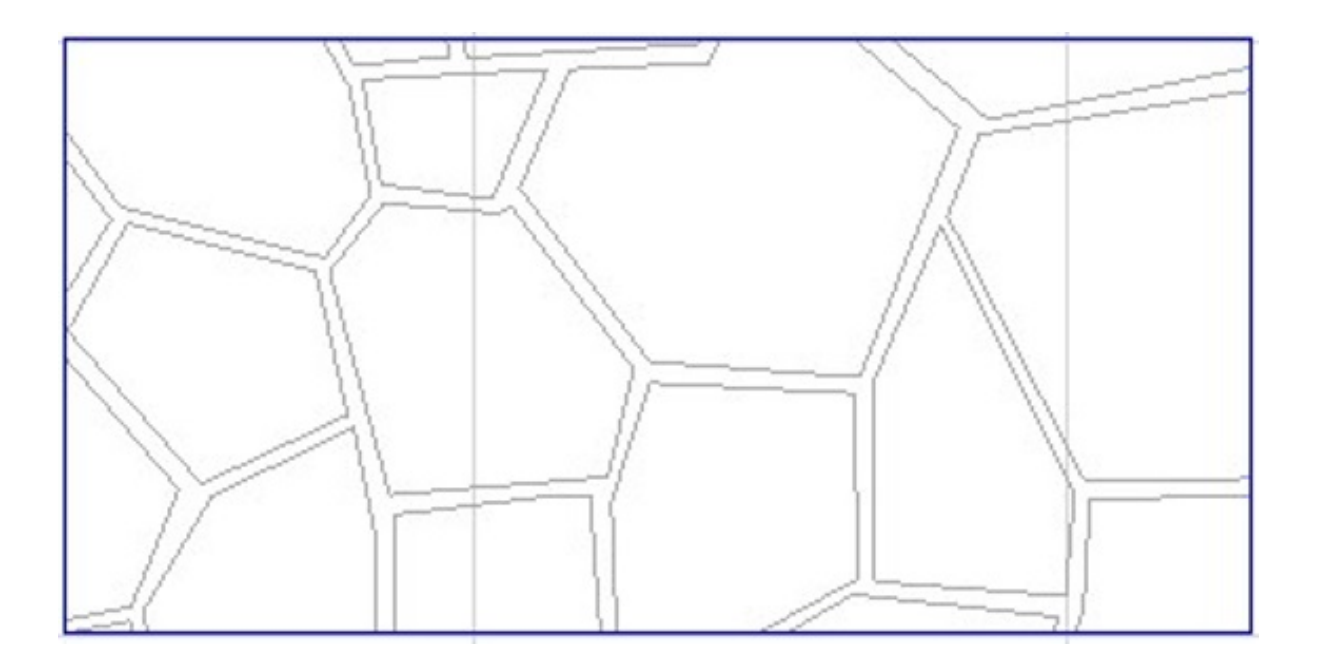

 [塗りつぶしツール](index.php?action=artikel&cat=24&id=62&artlang=ja)

ID: #1842

 $: 2018 - 11 - 1411.08$ 

製作者: ヘルプデスク